# **МІНІСТЕРСТВО ОСВІТИ І НАУКИ УКРАЇНИ**

**ХАРКІВСЬКИЙ НАЦІОНАЛЬНИЙ ЕКОНОМІЧНИЙ УНІВЕРСИТЕТ ІМЕНІ СЕМЕНА КУЗНЕЦЯ**

# **Практичні завдання з навчальної дисципліни "МЕТОДОЛОГІЯ НАУКОВИХ ДОСЛІДЖЕНЬ"**

**для студентів спеціальності 8.03050601 "Прикладна статистика" денної форми навчання**

**Харків. Вид. ХНЕУ ім. С. Кузнеця, 2014**

Затверджено на засіданні кафедри статистики та економічного прогнозування.

Протокол № 1 від 29.08.2013 р.

**Укладач** Стрижиченко К. А.

П69 Практичні завдання з навчальної дисципліни "Методологія наукових досліджень" для студентів спеціальності 8.03050601 "Прикладна статистика" денної форми навчання / укл. К. А. Стрижиченко. – Х. : Вид. ХНЕУ ім. С. Кузнеця, 2014. – 36 с. (Укр. мов.)

Подано методичні рекомендації до виконання практичних завдань з навчальної дисципліни за модулями й темами, наведено систему оцінювання знань студентів. Рекомендовано для студентів спеціальності 8.03050601 "Прикладна статистика".

### **Вступ**

Наукова діяльність є невід'ємною складовою освітнього процесу й здійснюється з метою інтеграції наукової, навчальної та виробничої діяльності у системі вищої освіти. Головними завданнями наукової діяльності у вищих навчальних закладах є: органічна єдність змісту освіти й програм наукової діяльності; створення стандартів вищої освіти, підручників і навчальних посібників з урахуванням досягнень науки й техніки; упровадження результатів наукових досліджень у практику; безпосередня участь суб'єктів навчально-виховного процесу в науководослідних роботах.

Успішність наукової діяльності неможлива без знання її методології, теорії, технології, методів та організації. Ці знання потрібні студентам, аспірантам, докторантам, співробітникам наукових підрозділів факультетів – усім тим, хто бере участь у навчальному й науковому процесі.

Метою дисципліни є формування у студентів теоретичних знань і практичних навичок щодо методології та організації наукових досліджень у галузі статистики.

Предметом навчальної дисципліни є загальні закономірності, методи і способи наукового дослідження, організація роботи науковця.

Основними завданнями навчальної дисципліни є:

розкриття сутності і значення наукових досліджень;

засвоєння основ методології та методики наукового пошуку;

підготовка студентів до самостійної наукової діяльності;

засвоєння логіки наукового дослідження та його етапів;

вивчення сучасних парадигм економічної науки;

формування навичок щодо прогнозування соціально-економічних процесів.

Теоретичною та методологічною базою засвоєння методології наукового дослідження є дисципліни бакалаврської підготовки: філософія, соціологія, економічна теорія, економіко-математичні методи та моделі.

3

### **1. Тематичний план навчальної дисципліни**

На початку вивчення дисципліни кожен студент має бути ознайомлений як з програмою дисципліни і формами організації навчання, так і її структурою, змістом та обсягом кожного з її навчальних модулів, а також з усіма видами контролю та методикою оцінювання навчальної роботи.

Навчальний процес згідно з програмою навчальної дисципліни "Методологія наукового дослідження" здійснюється у таких формах: лекційні та практичні заняття; самостійна робота студентів; контрольні заходи. Вивчення студентом навчальної дисципліни відбувається шляхом послідовного і ґрунтовного опрацювання навчальних модулів. Навчальний модуль – це відносно окремий самостійний блок дисципліни, який логічно об'єднує кілька навчальних елементів дисципліни за змістом та взаємозв'язками.

### **2. План семінарських занять**

За кожною темою викладач проводить заняття, яке містить семінарську та практичну частини. Семінарське заняття – форма навчального заняття, при який викладач організовує дискусію навколо попередньо визначених тем, до котрих студенти готують тези виступів. На семінарській частині заняття викладач організовує обговорення зі студентами питань щодо тем, визначених робочою програмою. Теми семінарських занять наведено у табл. 1.

Таблиця 1

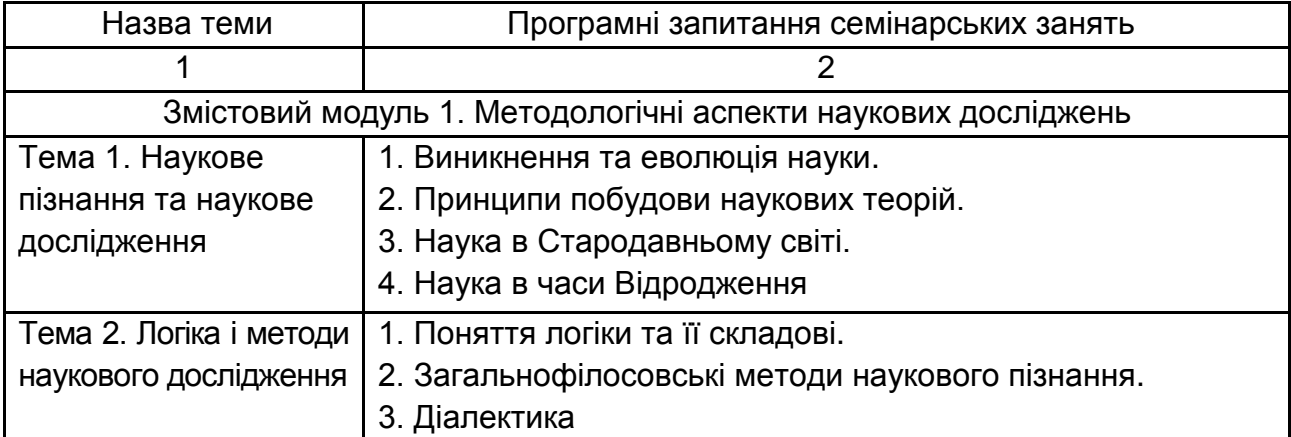

#### **Перелік тем семінарських занять**

#### Закінчення табл. 1

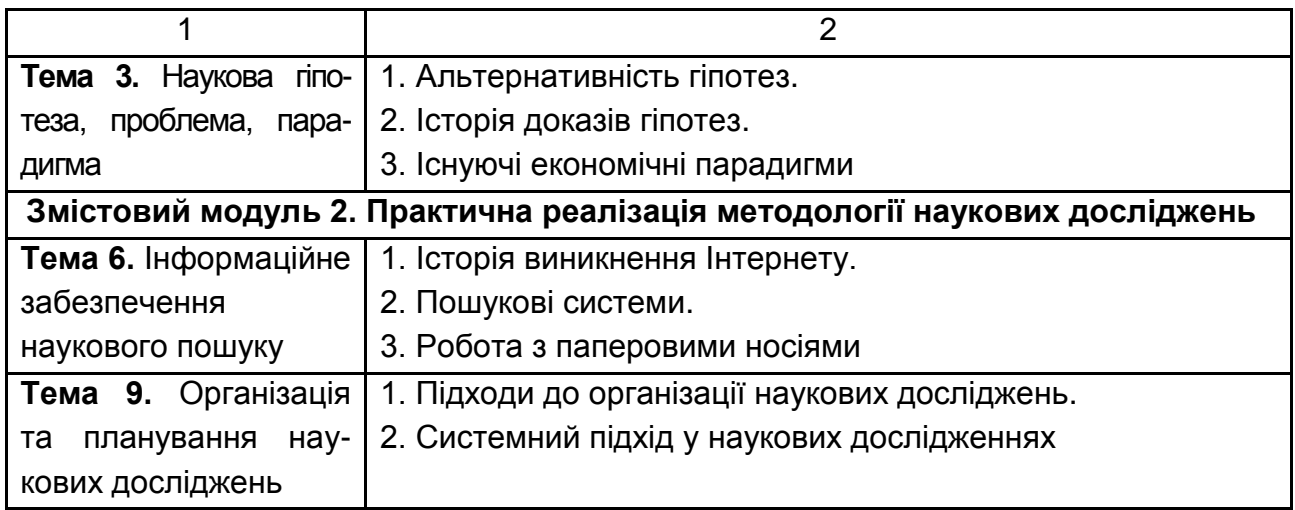

Семінарські заняття проводяться в аудиторіях або в навчальних кабінетах з однією академічною групою. На кожному семінарському занятті викладач оцінює підготовлені студентами доповіді, їх виступи, активність у дискусії, вміння формулювати і відстоювати свою позицію тощо.

### **3. План практичних занять**

Практичне заняття – це форма навчального заняття, при якій викладач організує детальний розгляд студентами окремих теоретичних положень навчальної дисципліни та формує вміння та навички їх практичного застосування шляхом індивідуального виконання студентом відповідно сформульованих завдань.

Проведення практичного заняття ґрунтується на попередньому підготовленому методичному матеріалі – тестах для виявлення ступеня оволодіння студентами необхідними теоретичними положеннями, наборі завдань різної складності для розв'язання їх студентами на занятті.

Практичне заняття включає проведення попереднього контролю знань, вмінь і навичок студентів, постановку загальної проблеми викладачем та її обговорення за участю студентів, розв'язування завдань з їх обговоренням, розв'язування контрольних завдань, їх перевірку, оцінювання.

Оцінки, отримані студентом за окремі практичні заняття, враховуються при виставленні поточної модульної (практичний модульний контроль) оцінки з даної навчальної дисципліни. Перелік тем практичних занять наведено в табл. 2.

Таблиця 2

#### **Перелік тем практичних занять**

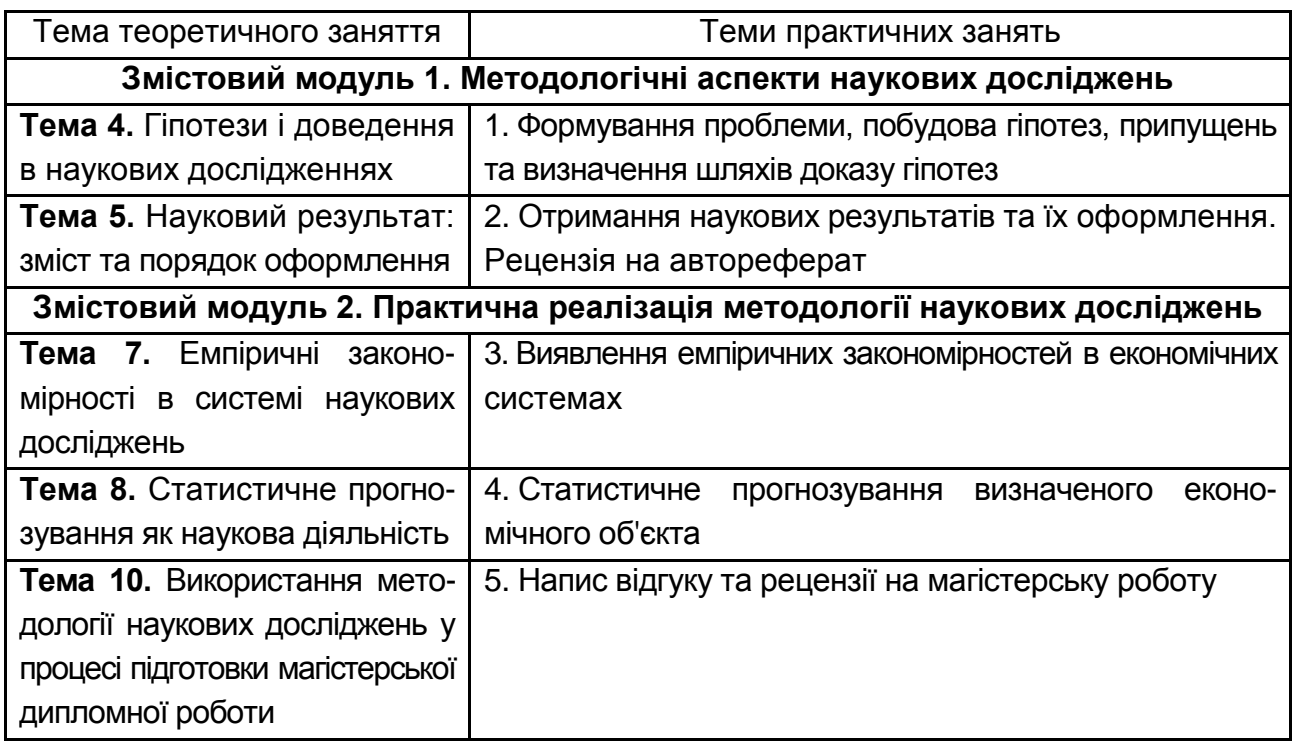

### **Рекомендації до виконання практичних завдань**

# **Практичне завдання 1. Формування проблеми, побудова гіпотез, припущень та визначення шляхів доказу гіпотез**

**Мета завдання** – опанування навичок формування проблеми, визначення її складових частин, побудови системи гіпотез щодо дослідження проблеми, розробки системи припущень у рамках визначених гіпотез та виявлення шляхів доказу гіпотез.

**Завдання.** Практичне завдання містить 5 варіантів. Згідно з кожним варіантом необхідно:

1) на основі аналізу авторефератів сформувати проблему для подальшого аналізу;

2) в рамках визначеної проблеми сформувати можливу мету дослідження та завдання дослідження;

3) на підставі аналізу мети та завдань дослідження побудувати дві основні гіпотези, на підставі яких доцільно проводити дослідження;

4) в рамках кожної гіпотези необхідно побудувати по два припущення для доказу цих гіпотез та визначити можливі шляхи їх доказу.

В якості початкових даних необхідно обрати такі області дослідження:

Варіант 1. Ціноутворення на конкурентному ринку.

Варіант 2. Розвиток та прогнозування фінансового ринку.

Варіант 3. Дослідження стійкості машинобудівних підприємств.

Варіант 4. Економічний розвиток регіонів.

Варіант 5. Інвестиційна привабливість регіонів.

#### **Методичні рекомендації**

**Гіпотеза** – це науково обґрунтоване передбачуване рішення проблеми. Існує ряд правил висунення гіпотез (п'ятикутник правил, рис. 1).

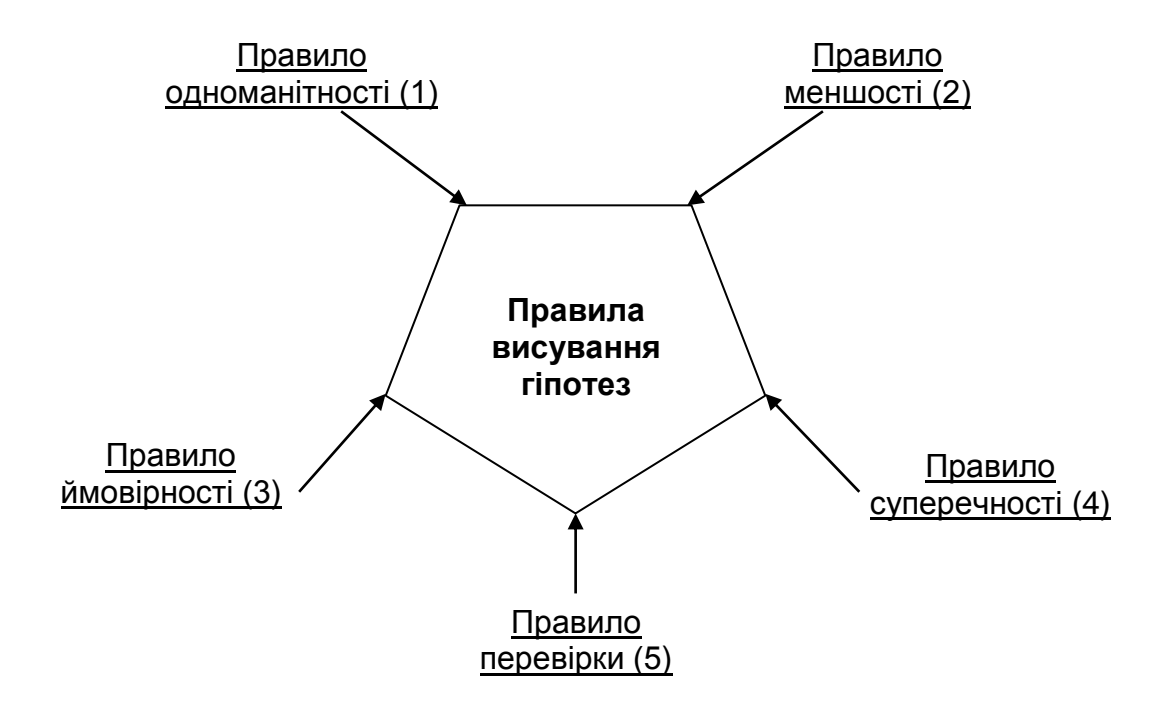

#### Рис. 1. **П'ятикутник правил висунення гіпотез**

Правило 1 – правило одноманітності – з багатьох протилежних один одному гіпотез, висунутих для пояснення серії фактів, переважною є та, яка одноманітно пояснює більше їх число. Оскільки кожна гіпотеза вимагає доказу, то доводячи одноманітну гіпотезу виникає можливість пояснення більшої кількості чинників.

Правило 2 – правило меншості – для пояснення зв'язаної серії фактів потрібно висувати, можливо, менше гіпотез, і їх зв'язок повинна бути, можливо, більш тісним. Дане правило корелює з правилом 1. Тобто розглядаючи сукупність гіпотез як систему, необхідно добиватися досягнення тісноти зв'язку між елементами даної системи, а не розширювати систему гіпотез за рахунок їх збільшення.

Правило 3 – правило ймовірності – при висуненні гіпотези необхідно усвідомлювати характер ймовірності висновків. Характер ймовірності висновків гіпотези характеризується двома складовими. Поперше, більшість умов зовнішнього середовища, в яких приймається управлінські рішення і здійснюється доказ гіпотез носять стохастичний характер. По-друге, зовнішнє середовище є динамічним утворенням. Тому гіпотези, які були чітко сформульовані і доведені в певних умовах, можуть бути неактуальними в нових умовах функціонування економічних систем.

Правило 4 – правило суперечності – неможливо керуватися суперечливими гіпотезами. Якщо існують дві гіпотези, що суперечать, то одна з них або застаріла, або некоректно доведена.

Правило 5 – правило перевірки. Гіпотеза повинна бути доступна перевірці в результаті дослідження. Будь-яка гіпотеза, яка не може бути перевірена, знаходиться на стадії припущення.

Для формування гіпотези необхідно проходження трьох стадій.

Стадія І. *Виникнення гіпотези*. Дана стадія виникає у разі виконання всіх умов для припущень. На цій стадії проводиться додатковий аналіз фактів, на основі яких висувається гіпотеза і контроль за дотриманням правил висунення гіпотез.

Стадія ІІ. *Формування вивідних гіпотез.* Залежно від теоретичного рівня понять гіпотези діляться на основні і вивідні (причини і наслідки). Вивідні гіпотези розробляються шляхом аналізу основного припущення як його наслідка. Тобто в результаті формування вивідних гіпотез формується безліч наслідків з основної гіпотези, які вимагають доказів.

Стадія ІІІ. *Доказ гіпотези*. На основі емпіричного аналізу фактів проводитися дослідження наслідків гіпотези. Якщо дані наслідки є доказовими і витікають тільки з цієї гіпотези, то гіпотеза визнається доведеною.

Існують такі гіпотези.

*Описова* гіпотеза – припущення, що висувається про предмет дослідження і про його властивості для виявлення структури об'єкта, механізму його діяльності, процедурних особливостей, встановлення функціональних характеристик досліджуваного предмета. Одним із видів описової гіпотези є екзистенціальна гіпотеза — гіпотеза, в основі якої висловлюється припущення про існування якого-небудь об'єкта.

*Пояснювальна* гіпотеза – припущення, що висувається про причини, які послужили основою для виникнення об'єкта дослідження.

*Загальна* гіпотеза – це науково обґрунтоване припущення щодо закономірностей досліджуваних об'єктів, яке висуваються для пояснення всього класу описуваних явищ, встановлення закономірного характеру їх взаємозв'язків незалежно від часу і місця.

*Приватна* гіпотеза – це науково обґрунтоване припущення про походження властивостей і закономірностей частин об'єктів, що виділяються зі всього класу даних об'єктів.

*Одинична* гіпотеза – науково обґрунтоване припущення про одиничний об'єкт, його походження, властивостях і закономірності.

#### **Приклад виконання завдання**

Проблема – дослідження економічного розвитку регіону. Мета – побудувати показник економічного розвитку регіону. Завдання:

1. Побудувати систему показників економічного розвитку регіону.

2. Дослідити економічний розвиток регіону за обраними показниками.

3. Побудувати загальний показник економічного розвитку.

4. Здійснювати прогнозування економічного розвитку.

Для вирішення цих завдань пропонується така гіпотеза.

Гіпотеза. Інтегральний показник використання потенціалу є індикатором економічного розвитку регіону.

Зумовленість гіпотези базується на тому, що існує безліч показників, які можуть бути використані для аналізу економічного розвитку регіону. Аналіз всієї множини показників є достатньо трудомістким процесом, і кожен із показників, враховуючи його специфічну структуру, може давати протилежну інформацію щодо економічного розвитку регіону. Таку проблему пропонується вирішити формуванням синтетичного показника економічного розвитку – інтегрального показника використання потенціалу регіону.

В якості припущень до даної гіпотези виступають такі:

1) економічний розвиток регіону складається з розвитку окремих його складових – видів економічної діяльності, функціонування кожної з яких описується множиною чинників. Таке припущення дозволяє побудувати ієрархічну структуру інтегрального показника використання потенціалу та визначити набір показників на кожному рівні ієрархії;

2) всі показники складових регіонального розвитку мають різний вплив на загальний розвиток цієї складової. Дане припущення дозволяє визначити частку впливу кожного показника в загальному показнику використання потенціалу регіону, що дає змогу вияви найбільш та найменш впливові чинники;

3) показники регіонального розвитку є кількісними характеристиками, значення яких мають бути наведені до порівняльних величин. Виходячи з цього припущення здійснюється стандартизація показників, після чого можна проводити інтеграцію показників економічного розвитку з різними ваговими коефіцієнтами, які визначаються за допомогою відповідних методів.

# **Практичне завдання 2. Отримання наукових результатів та їх оформлення. Відгук на автореферат**

**Мета завдання** – опанування навичок кристалізації наукових результатів, їх оформлення та написання відгуку на автореферат.

**Завдання.** Практичне завдання містить 5 варіантів. Згідно з кожним варіантом необхідно:

1. Обрати один з авторефератів за обраного проблемою.

2. Проаналізувати висновки автореферату та наукову новизну, зазначену в авторефераті. Визначити наявність новизни в сформованих висновках.

3. Сформувати два зауваження на подані результати.

4. Написати відгук на автореферат.

В якості початкових даних необхідно обрати такі області дослідження:

Варіант 1. Ціноутворення на конкурентному ринку.

Варіант 2. Розвиток та прогнозування фінансового ринку.

Варіант 3. Дослідження стійкості машинобудівних підприємств.

Варіант 4. Економічний розвиток регіонів.

Варіант 5. Інвестиційна привабливість регіонів.

#### **Методичні рекомендації**

#### **Наукова новизна одержаних результатів**

Важливою складовою вступу є методи дослідження, які вказують на шляхи досягнення мети та розв'язання поставлених у роботі завдань, свідчать про достовірність і вірогідність отриманих наукових результатів. Тут коротко характеризують методологічну і теоретичну базу дослідження, подають перелік використаних методів. Перерахування методів здійснюють у тісному зв'язку зі змістом дисертації, зазнаючи, що саме досліджувалось тим чи іншим методом.

Важливою кваліфікаційною ознакою дисертації є наукова новизна одержаних результатів.

Наукова новизна не повинна зводитися до простого переліку встановлених фактів, ідей, закономірностей, вона має розкривати головну наукову концепцію автора, давати наукове пояснення його досліджень у новому якісному й кількісному аспектах (розвиток відомих ідей, відкриття нових законів, явищ, закономірностей, наукове обґрунтування нових методів розрахунку, вимірювань, технічних рішень та ін.).

Питання новизни є одним із дискусійних і складних як під час захисту дисертації, так і у ході опублікування статті. Тому кожний здобувач повинен уміти визначити новизну свого наукового результату, особистий внесок у збагачення знань.

Виділяють три рівні наукової новизни результатів дисертації.

1. Перетворення відомих даних, докорінна їх зміна.

2. Розширення, доповнення відомих даних.

3. Уточнення, конкретизація відомих даних, поширення відомих результатів на новий клас об'єктів, систем.

Перший рівень характеризується принципово новими в даній галузі знаннями, які не доповнюють відомі положення, а є науковим відкриттям. На цьому рівні розрізняють два варіанти новизни: дискусійно-гіпотетичну і загальновизнану. У першому випадку нові результати ще недостатньо доведено. Цього слід уникати. У другому – висновки науковим обґрунтовані, достатньо конкретні.

На другому рівні передбачається, що новий результат розширює або доповнює відомі теоретичні чи практичні положення, вносить у них нові елементи, доповнює знання в даній галузі без зміни їх суті.

На третьому рівні новий результат конкретизує, уточнює відомі положення, що мають допоміжне значення. На цьому рівні відомий метод, прийом може бути конкретизовано і поширено на новий клас об'єктів, систем, явищ.

Кандидатська дисертація повинна відповідати першому або другому рівню, інакше виникатимуть сумніви щодо її наукової новизни.

Наукова новизна одержаних результатів є обов'язковим елементом вступу та основним критерієм оцінки дисертаційної роботи. В ній подають суть нових наукових положень (рішень), запропонованих здобувачем особисто. Тут не обхідно виявити відмінність одержаних результатів від відомих раніше, описати ступінь новизни (вперше одержано, удосконалено, набуло подальшого розвитку). Всі наукові положення з урахуванням досягнутого ними рівня новизни створюють теоретичну основу вирішеної в дисертації наукової проблеми. Насамперед за це здобувачеві присуджується науковий ступінь.

Наукова новизна стосовно самої дисертації – це ознака, наявність якої дає автору право на використання поняття "вперше" при характеристиці отриманих ним результатів і проведеного дослідження в цілому.

Поняття "вперше" означає в науці, що подібних результатів не було до їх публікації. Вперше може здійснюватись дослідження на оригінальні теми, які раніше не досліджувалися в тій чи іншій галузі наукового знання.

Для багатьох дисциплін наукова новизна виявляється в теоретичних положеннях, які вперше сформульовані і змістовно обґрунтовані; методичних рекомендаціях, які впроваджено в практику і які суттєво впливають на досягнення нових соціально-економічних результатів. Новими можуть бути лише ті положення дисертаційного дослідження, які сприяють подальшому розвитку науки в цілому або окремих її напрямів.

Наукова новизна історичних досліджень полягає у введенні до наукового обігу нових наукових джерел, які не використовувалися раніше, у визначенні генезис розвитку тієї чи іншої науки.

Слід навести деякі вирази, які можна використати при формулюванні наукової новизни: "вперше здійснено комплексне...", "вперше формалізовано...", "створено концепцію, що забезпечує...", "розроблено нову систему...", "досліджено специфічні зв'язки...", "визначено ефективність...". Використовуючи їх, слід конкретизувати власне наукову новизну особистого дослідження, давати відповідні пояснення.

Типові помилки при визначенні наукової новизни.

1. Новизна підмінюється актуальністю теми, її практичною і теоретичною значущістю.

2. У роботі стверджується, що дане питання вивчається вперше, однак це не відповідає дійсності (краще: в такому аспекті, в таких умовах раніше не розглядалося).

3. Висновки до розділу мають характер констатації і є самоочевидними твердженнями, які не потребують доказу.

4. Немає зв'язку між отриманими раніше і новими результатами (спадкоємності).

12

#### **Приклад відгуку на автореферат**

ВІДГУК на автореферат дисертації

\_\_\_\_\_\_\_\_\_\_\_\_\_\_\_\_\_\_\_ на тему "\_\_\_\_\_\_\_\_\_\_\_\_\_\_\_\_\_\_\_\_",

представленої на здобуття наукового ступеня кандидата економічних наук за спеціальністю

Рушійною силою розвитку будь-якої економіки є наявність інвестицій в економіці. Оскільки національна економіка має різноманітну структуру, обумовлену, насамперед, специфікою розвитку економіки різних регіонів, то і структура інвестицій по об'єктам вкладання теж неоднорідна, що обумовлює необхідність розробки інвестиційних програм для кожного регіону окремо. Однак невід'ємною складовою інвестиційної політики для кожного регіону є врахування потенційних можливостей та інвестиційного клімату регіону, що дозволяє враховувати специфіку розвитку кожного регіону. В контексті здійснення ефективної реалізації інвестиційної діяльності регіону одним з основних завдань є формування теоретикометодичного підґрунтя активізації інвестиційної діяльності. Недостатня розробленість даного питання, зростаюча на рівні місцевих органів самоврядування практична потреба здійснювати самоокупність регіону підкреслюють актуальність теми і основних напрямків дисертаційного дослідження.

Розроблення механізму активізації інвестиційної діяльності регіону з урахуванням динаміки його розвитку та низки методичних підходів, що становлять інструментальну базу даного механізму дозволяє досягти основної мети дослідження. Особливої уваги заслуговують методичний підхід до діагностики потенційних можливостей регіонального розвитку (стор. 8 автореферату) та теоретико-методичний підхід до прогнозування інвестиційної діяльності регіону (стор. 10 автореферату), які дозволяють визначити специфіку та резерви розвитку пріоритетних видів економічної діяльності та здійснити побудову якісних прогнозів з урахуванням специфічних особливостей регіонального розвитку.

13

До недоліків роботи слід віднести такі:

1) доцільним в роботі є краще обґрунтування використання методу аналізу ієрархій для побудови показника використання потенціалу на підставі порівняння сильних та слабких сторін методів агрегації показників;

2) в авторефераті не висвітлено метод, за допомогою якого здійснювалося нормування показників.

Однак вказані зауваження до автореферату не зменшують загальної високої оцінки проведеного дослідження.

Дисертація є завершеною працею, частини якої логічно пов'язані між собою і в якій отримані нові теоретичні та практичні результати, що в сукупності розв'язують конкретне наукове завдання щодо побудови механізму активізації інвестиційної діяльності регіону. Проведене дослідження має високий теоретичний, методичний та практичний рівень, послідовне та логічне викладення матеріалу, необхідну повноту розкриття виконаних розробок. Основні результати роботи опубліковані у фахових виданнях і доповідалися на міжнародних науково-практичних конференціях.

Дисертаційна робота відповідає вимогам щодо дисертацій на здобуття наукового ступеня кандидата економічних наук. Загальна оцінка дисертаційної роботи позитивна. Пропонуємо присудити \_\_\_\_\_\_\_\_ науковий ступінь кандидата економічних наук за спеціальністю \_\_\_\_\_\_\_\_\_\_\_\_.

### **Практичне завдання 3. Виявлення емпіричних закономірностей в економічних системах**

**Мета завдання** – опанування навичок дослідження економічних закономірностей в економічних системах, виявлення виду закономірності, тісноти зв'язку між економічними явищами.

#### **Завдання.**

Дослідити вплив на економічний показник у трьох факторів х<sub>1</sub>, х<sub>2</sub>, х<sub>3</sub>, а саме залежність прибутку підприємства у від інвестицій х<sub>1</sub>, витрат на рекламу  $x_2$  та заробітну плату  $x_3$ :

1. Побудувати лінійну багатофакторну регресійну модель (включити всі відповідні фактори).

2. Визначити її характеристики (середні квадратичні відхилення параметрів моделі, дисперсію та середнє квадратичне відхилення похибок моделі, коефіцієнти множинної кореляції і детермінації). Перевірити адекватність моделі.

3. Перевірити статистичну значущість параметрів моделі, коефіцієнта множинної кореляції.

4. Знайти прогнозне значення залежної змінної та довірчі інтервали, якщо відомі дані про майбутні значення незалежних показників.

5. Перевірити модель на наявність мультиколінеарності за методом Феррара – Глобера. Навести матрицю парних кореляцій для факторних ознак.

6. Виключити з моделі фактори, які найменш впливають на залежну змінну або взаємозалежні між собою (використовувати методи покрокового включення та виключення факторів моделі). Визначити вище вказані характеристики побудованих моделей, зробити висновки щодо їх адекватності. Вихідні дані для варіантів 1 – 20 наведено у табл. 3

Таблиця 3

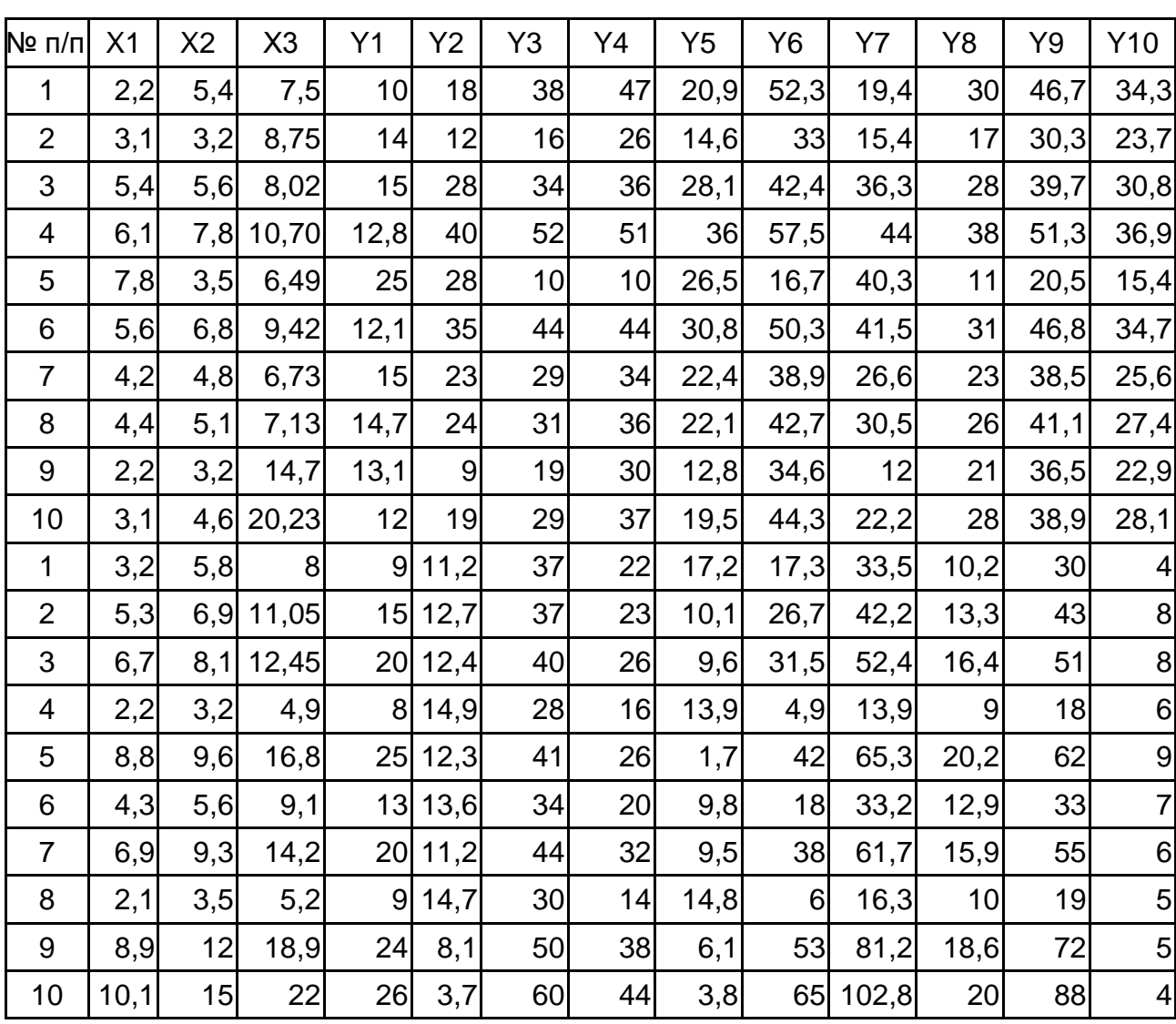

#### **Вихідні дані**

#### **Методичні рекомендації до виконання завдання**

Щоб почати обчислювальні процедури, необхідно ввійти в позицію меню *Statistics / Multiple Regression* (рис. 2).

|      |               | Statistics Graphs                             | Tools | Data - | Window      | Help |               |
|------|---------------|-----------------------------------------------|-------|--------|-------------|------|---------------|
|      | Resume        |                                               |       |        | $Ctr$ - $R$ |      | * Add to Repo |
|      |               | Mill Basic Statistics/Tables                  |       |        |             |      | ∏a            |
|      |               | Multiple Regression                           |       |        |             |      |               |
| 博士   | <b>ANOVA</b>  |                                               |       |        |             |      |               |
| ै∡ला |               | Nonparametrics                                |       |        |             |      |               |
|      |               | <b>Distribution Fitting</b>                   |       |        |             |      |               |
|      |               | $\mathbb{Z}$ Advanced Linear/Nonlinear Models |       |        |             |      |               |
| 医杯   |               | Multivariate Exploratory Techniques           |       |        |             | ٠    |               |
| 음식   |               | Industrial Statistics & Six Sigma             |       |        |             |      |               |
|      |               | · Power Analysis                              |       |        |             |      |               |
|      | ▼ Data-Mining |                                               |       |        |             | ٠    |               |
| 晴明   |               | Statistics of Block Data                      |       |        |             |      |               |
|      |               | STATISTICA Visual Basic                       |       |        |             |      |               |
|      |               | <b>M</b> Probability Calculator               |       |        |             |      |               |

Рис. 2. **Вибір модуля**

Після підтвердження вибору модуля перед вами з'явиться стартова панель даного модуля, де необхідно задати змінні для аналізу (рис. 3).

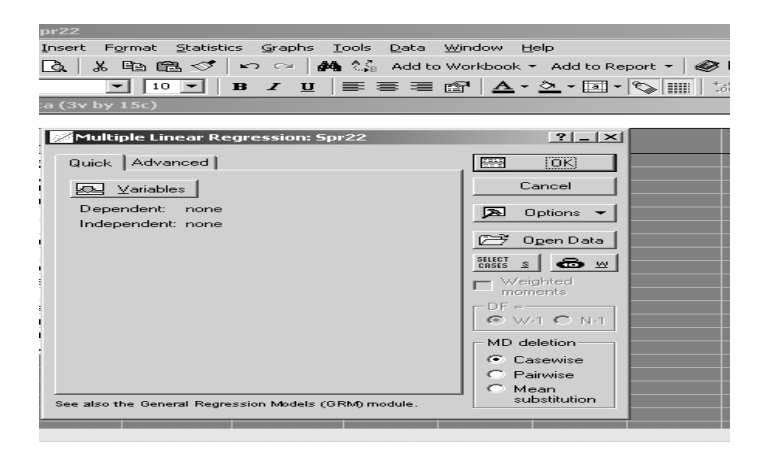

Рис. 3. **Стартова панель модуля**

Ініціюйте кнопку *Variables (Змінні)* і у вікні, що з'явилося, укажіть *Dependent (залежну) і Independent (незалежні) змінні* для побудови багатофакторної регресійної моделі. Вибір змінних поданий на рис. 4. Після вказівки змінних підтвердите свій вибір натисканням кнопки *ОК.*

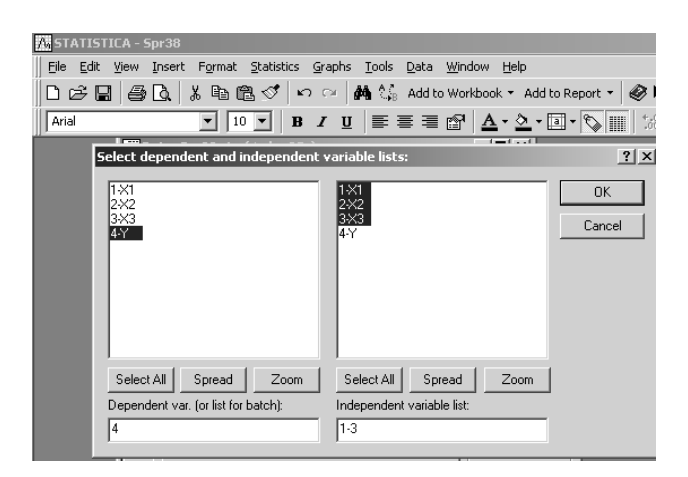

Рис. 4. **Вибір змінних для аналізу**

Слід побудувати лінійну багатофакторну модель і визначити всі її характеристики (параметри моделі, середнє квадратичне відхилення параметрів моделі, дисперсію й середнє квадратичне відхилення помилок моделі, коефіцієнти множинної кореляції й детермінації). Варто перевірити статистичну значимість параметрів моделі, та адекватність моделі за критерієм Фішера.

Результати побудови лінійної багатофакторної моделі будуть подані в діалоговому вікні (рис. 5). У верхній частині вікна наведено основну інформацію моделі, у нижній частині знаходяться функціональні кнопки, що дозволяють всебічно розглянути результати аналізу.

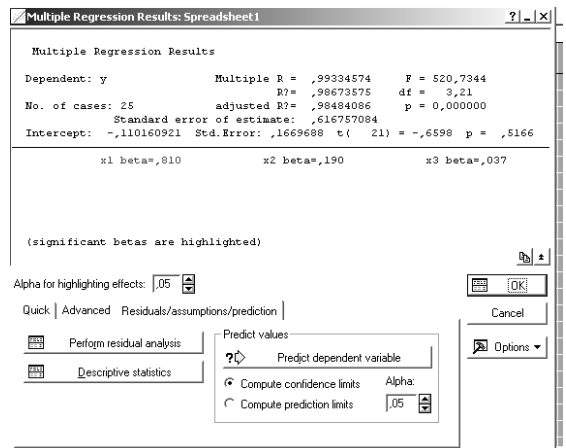

### Рис. 5. **Вікно результатів регресійного аналізу**

Ініціювавши кнопку *Summary: Regression results* (*Результати регресійного аналізу*), слід визначити найважливіші характеристики моделі й ступінь її адекватності (рис. 6).

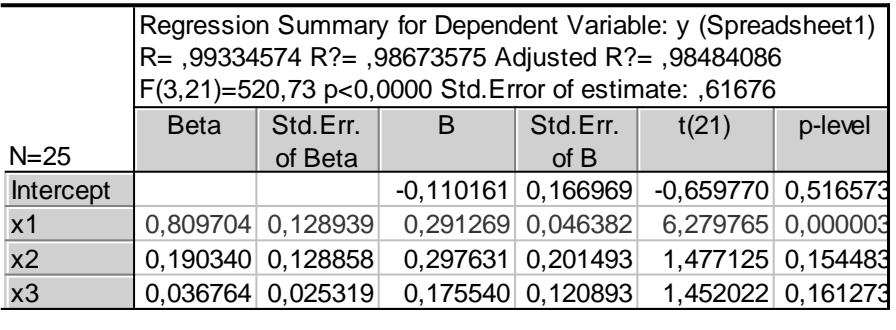

#### Рис. 6. **Результати регресійного аналізу**

Варто проаналізувати отримані результати моделі:

*R* = 0.99334574 – коефіцієнт множинної кореляції;

*R?*= 0.98673575 – коефіцієнт детермінації моделі;

*Adjusted R?* = 0.98484086 – коефіцієнт детермінації скоректований на число спостережень і число параметрів;

*F* (3,21) = 520.73 – критерій Фішера;

*Std.Error of estimate* = 0.61676 – середнє квадратичне відхилення помилок моделі; *В* (а0, а1, а2, а3) = (-0,11016; 0,29126; 0,29763; 0,17554) – параметри моделі, а отже модель має вигляд;

*Y = -0.11016 + 0.29126 x 1 + 0,29763 х 2 + 0,17554 х 3;*

*Std.Error of B* = (0.16696; 0.04638; 0,20149; 0,12089) – середнє квадратичне відхилення параметрів моделі;

*t*(21) = (-0.65977; 6.27976; 1.47712; 1.45202) – значення критерію Ст'юдента. Щоб розрахувати й проаналізувати залишки, у нижній частині вікна результатів регресійного аналізу (рис. 4) є опція *Perform residual analysis* (*Всебічний аналіз залишків*). Ініціювавши дану опцію, буде одержано меню для аналізу помилок моделі (рис. 7).

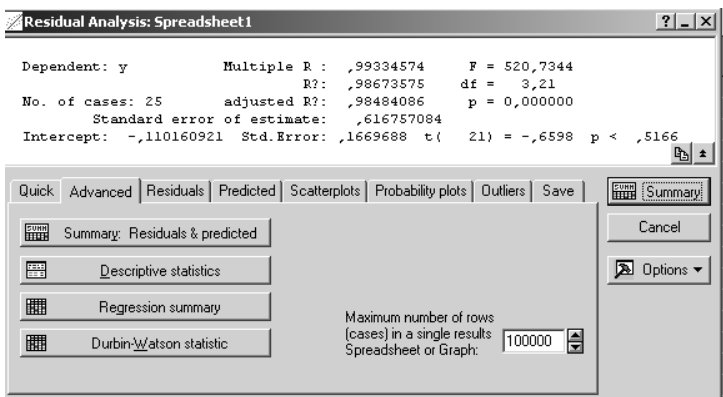

#### Рис. 7. **Меню аналізу помилок**

Кнопка аналізу помилок *Summary: Residuals & Predicted* показує спостережувані значення залежної змінної (*Observed value),* теоретичні значення залежної змінної *(Predicted value)* і помилки моделі *(Residual)* (рис. 8).

|                           | Predicted & Residual Values (Spre<br>Dependent variable: γ |                    |            |  |  |  |
|---------------------------|------------------------------------------------------------|--------------------|------------|--|--|--|
|                           |                                                            | Observed Predicted | Residual   |  |  |  |
| Case No.                  | Value                                                      | Value              |            |  |  |  |
|                           | 0,13000                                                    | 0,389071           | $-0,25907$ |  |  |  |
| $\overline{2}$            | 0,77000]                                                   | 0,50957            | 0,26043    |  |  |  |
| $\overline{\overline{3}}$ | 0,25000                                                    | 0.248351           | 0.00165    |  |  |  |
| 4                         | 0,50000                                                    | 0,64888            | $-0.14888$ |  |  |  |
| 5                         | 0,12000                                                    | 0,26253            | $-0,14253$ |  |  |  |
| $\overline{6}$            | 0.22000                                                    | 0,14276            | 0.07724    |  |  |  |
| 7                         | 0,82000                                                    | 1,09219            | $-0,27219$ |  |  |  |
| 8                         | 0,91000                                                    | 0.18707            | 0,72293    |  |  |  |
| 9                         | 0,96000                                                    | 0,72487            | 0,23513    |  |  |  |
| 10                        | 0,16000                                                    | 0.40313            | $-0.24313$ |  |  |  |
| 11                        | 0,11000                                                    | 0.09462            | 0,01538    |  |  |  |
| 12                        | 0,02000                                                    | 0,06349            | $-0,04349$ |  |  |  |
| 13                        | 0,01000                                                    | 0,02931            | $-0,01931$ |  |  |  |
| 14                        | 0.04300                                                    | 0.01343            | 0.02957    |  |  |  |
| 15                        | 0,96900                                                    | $-0.04176$         | 1,01076    |  |  |  |
| 16                        | 0,17200                                                    | 0,05417            | 0,11783    |  |  |  |
| 17                        | 0,10800                                                    | 0.04738            | 0,06062    |  |  |  |
| 18                        | 0,06400                                                    | 0.19568            | $-0,13168$ |  |  |  |
| 19                        | 4,65400                                                    | 3,06236            | 1,59164    |  |  |  |
| 20                        | 0.07600                                                    | 1.44800            | $-1.37200$ |  |  |  |
|                           |                                                            |                    |            |  |  |  |

Рис. 8. **Аналіз помилок моделі**

У меню аналізу помилок (рис. 6), ініціювавши кнопку *Durbin-Watson statistic* (Статистика Дарбіна – Уотсона), буде одержано значення автокореляції помилок моделі за критерієм Дарбіна – Уотсона й за значенням нециклічного коефіцієнта автокореляції (рис. 9).

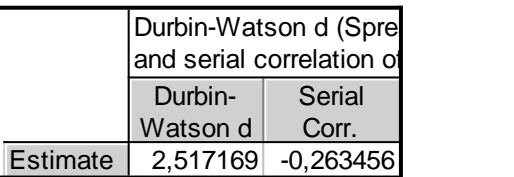

#### Рис. 9. **Тестування моделі на наявність автокореляції помилок**

Оскільки, одна з основних гіпотез щодо випадкової величини говорить, що помилки повинні бути розподілені за нормальним законом, слід подати гістограму розподілу помилок *(Residuals / Normal plot of residuals)* (рис. 10).

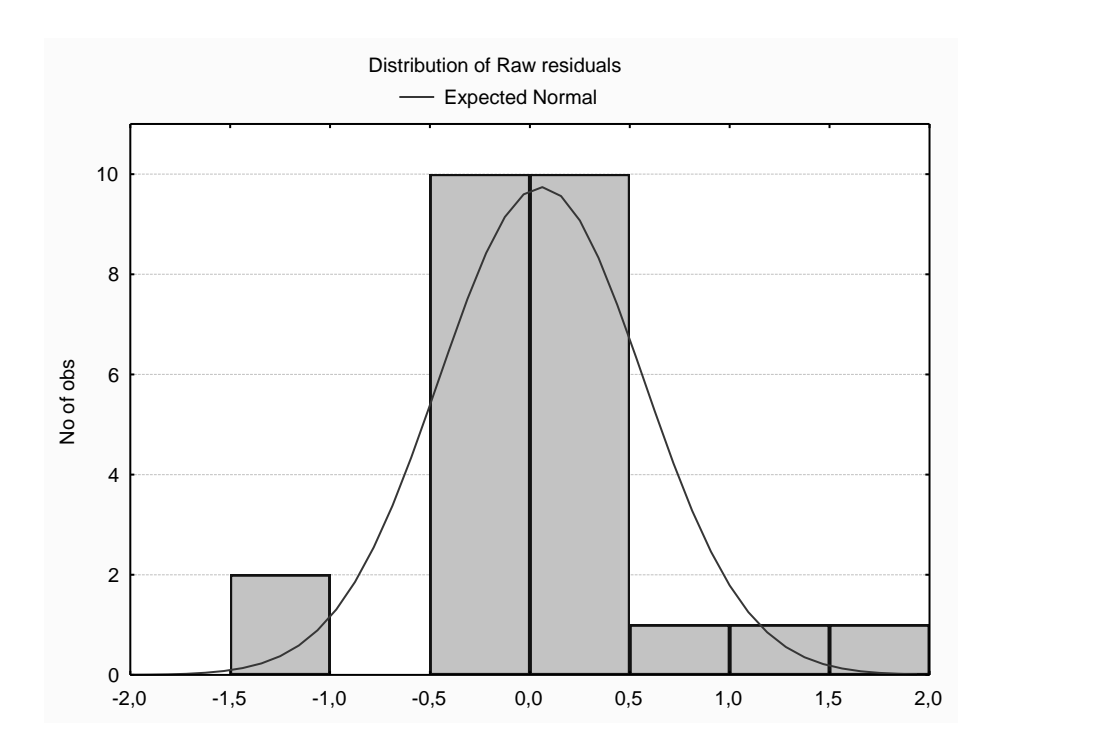

Рис. 10. **Гістограма розподілу помилок**

Слід перевірити модель на наявність мультиколлінеарності. Одним зі способів перевірки моделі на мультиколінеарність є розрахунок матриці парних кореляцій. У меню аналізу моделі (рис. 4) ініціюйте кнопку *Descriptive statistics / Correlations* (*Описові статистики / Кореляція*). Матриця парних кореляцій наведена на рис. 11.

| Correlations (Spreadsheet1) |             |             |            |  |  |
|-----------------------------|-------------|-------------|------------|--|--|
| x1                          | x2          | x3          |            |  |  |
|                             |             |             |            |  |  |
| 1,00000                     | 0,98079     | $-0,12043$  | 0,99196    |  |  |
| 0,98079                     | 1,00000     | $-0,11520$  | 0,98025    |  |  |
| $-0,12043$                  | $-0,11520!$ | 1,00000     | $-0,08267$ |  |  |
| 0,99196                     | 0,98025     | $-0,082679$ | 1,00000    |  |  |
|                             |             |             |            |  |  |

Рис. 11. **Матриця парних кореляцій**

У модулі *Multiple Regression* реалізований метод покрокового включення змінних *(Forward stepwise)* і метод покрокового виключення *(Backward stepwise).* Вибір методів здійснюється на стартовій панелі (рис. 2) у меню *Advanced* (рис. 12).

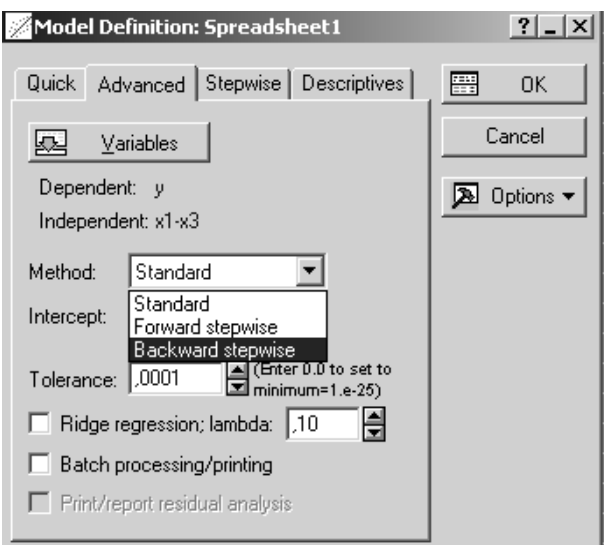

### Рис. 12. **Вибір методів оцінки параметрів**

У таблиці, наведеній на рис. 13, реалізований метод покрокового виключення змінних моделі.

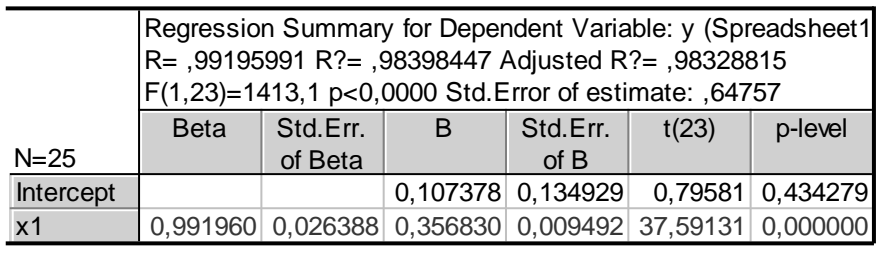

#### Рис. 13. **Регресійний аналіз методом покрокового виключення**

Оскільки модель є адекватною, її параметри значимі, то за моделлю можна скласти прогноз. Щоб розрахувати прогнозні значення залежної змінної, у нижній частині вікна результатів регресійного аналізу (рис. 4) є опція *Predict dependent variable (Прогнозування залежної змінної).* Ініціювавши дану опцію необхідно вказати значення незалежної змінної, для якої необхідно спрогнозувати залежну величину (рис. 14).

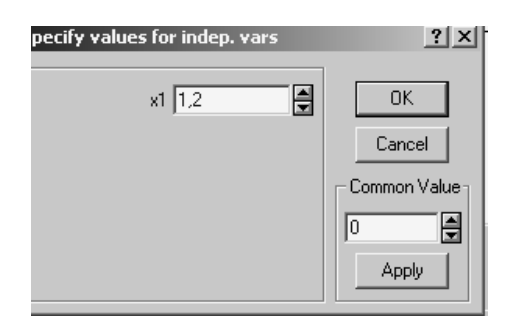

#### Рис. 14. **Значення незалежної змінної**

Результати прогнозування подаються у вигляді таблиці, у якій зазначені коефіцієнти моделі й порядок розрахунків (рис. 15).

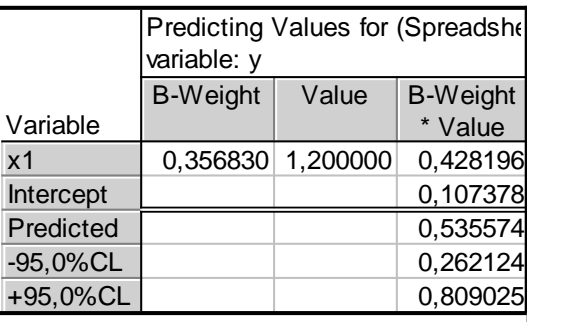

#### Рис. 15. **Результати прогнозу**

Прогнозне значення залежної змінної (*Predicted*) = 0,535574; і довірчі інтервали для прогнозного значення:

 $0,262124 ≤ 0,535574 ≤ 0,809025.$ 

## **Практичне завдання 4. Статистичне прогнозування визначеного економічного об'єкту**

**Мета завдання** – опанування навичок прогнозування економічного об'єкта.

#### **Завдання.**

Побудувати модель декомпозиції часового ряду обсягу продажів підприємства (*y*).

1. Провести декомпозицію тимчасового ряду на такі складові: трендово-циклічну, сезонну і випадкову, використовуючи мультиплікативну модель часового ряду.

2. Виділити тренд із трендово-циклічної складової. Навести графіки тренда і трендово-циклічної складової. Проаналізувати циклічну складову, привести її графік.

3. Проаналізувати сезонні індекси, зробити висновки про вплив сезонних факторів на обсяг продажів. Проаналізувати розподіл і характеристики випадкової величини.

4. Оцінити точність прогнозної моделі за критерієм середньої абсолютної процентної помилки.

5. Розрахувати прогнозні значення обсягу продажів на 2009 – 2010 рр. Вихідні дані для варіантів 1 – 20 наведено у табл. 4.

Таблиця 4

# **Дані для варіантів**

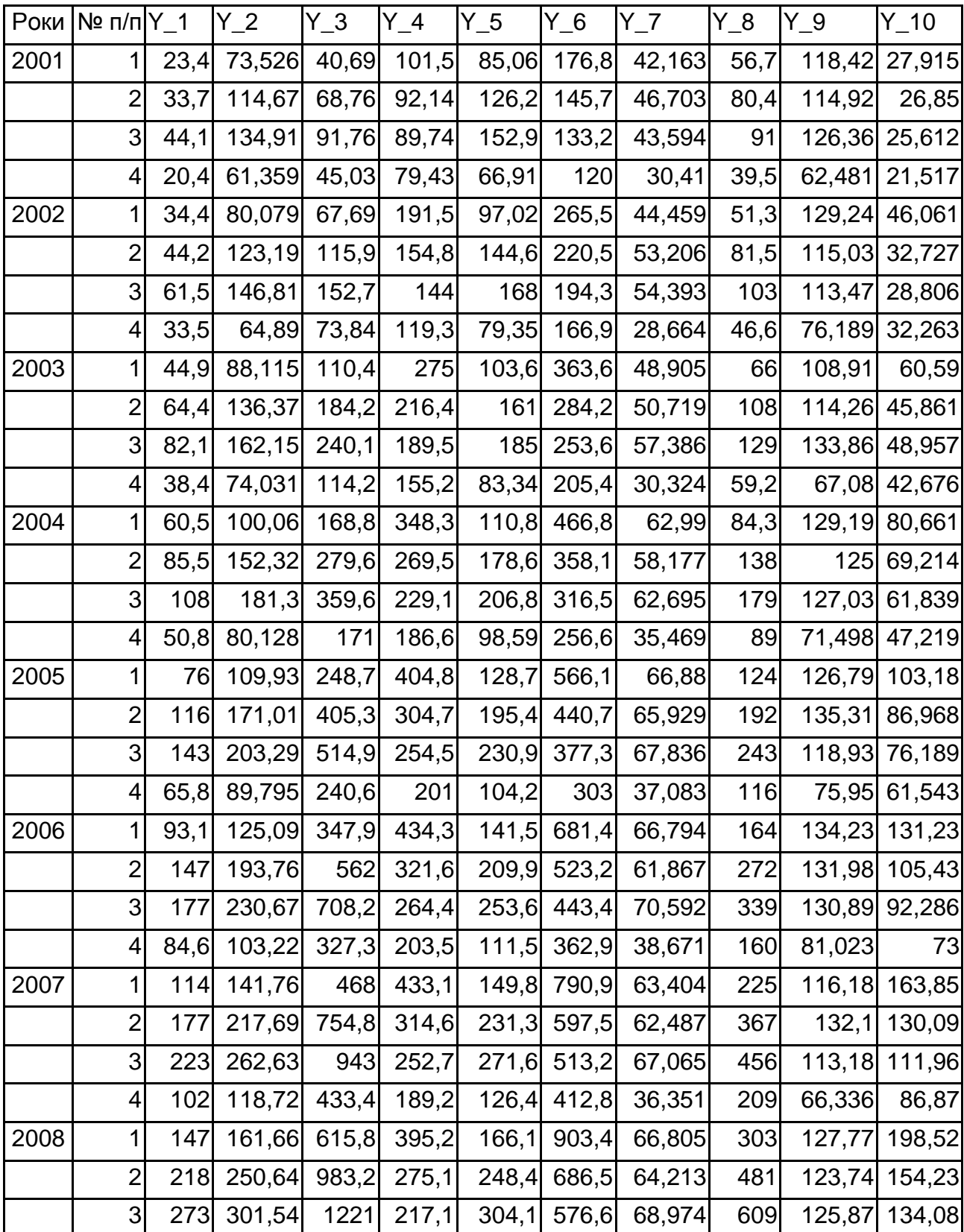

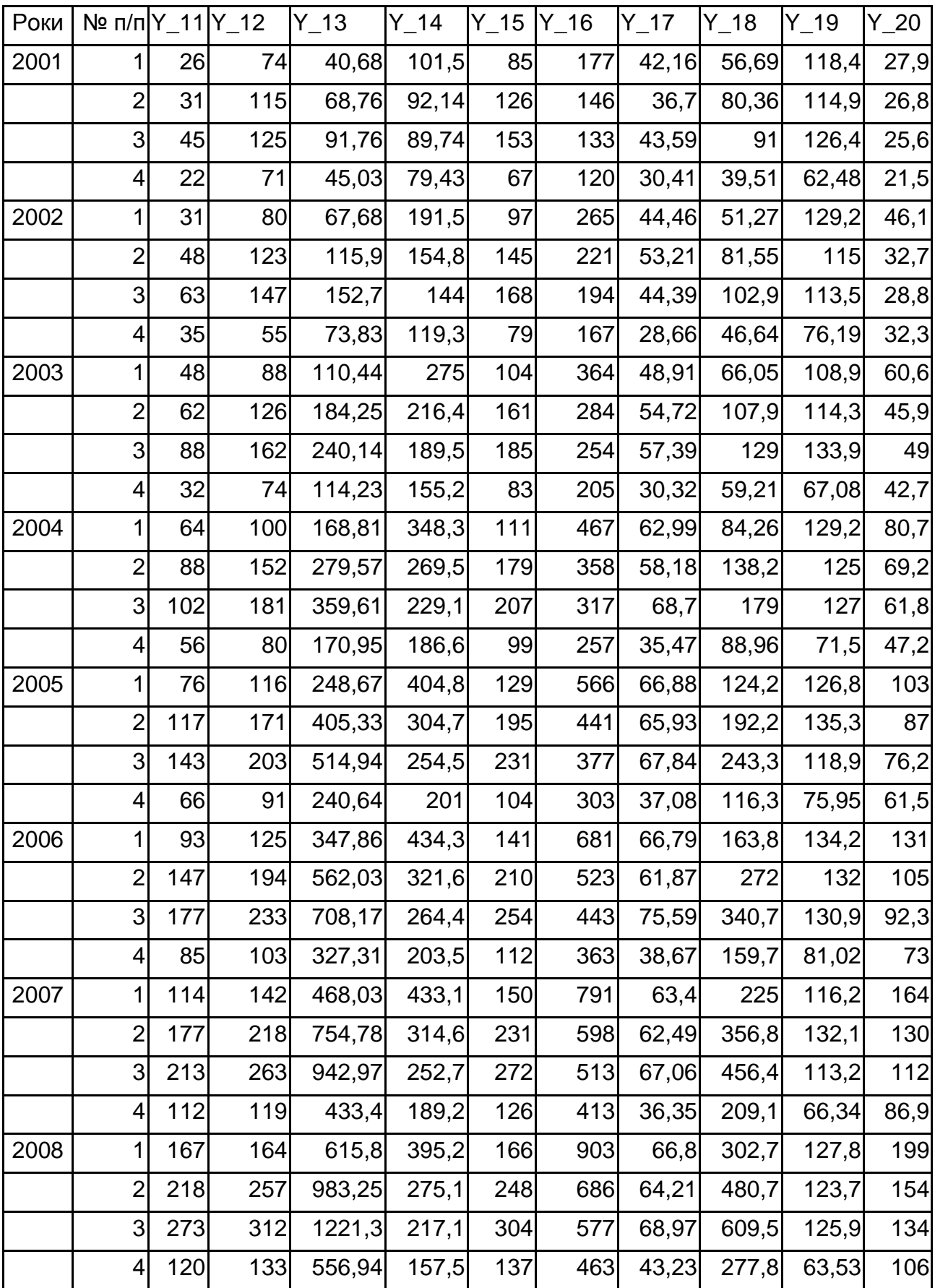

#### *Методичні рекомендації*

Вихідні дані наведено у табл. 5.

#### Таблиця 5

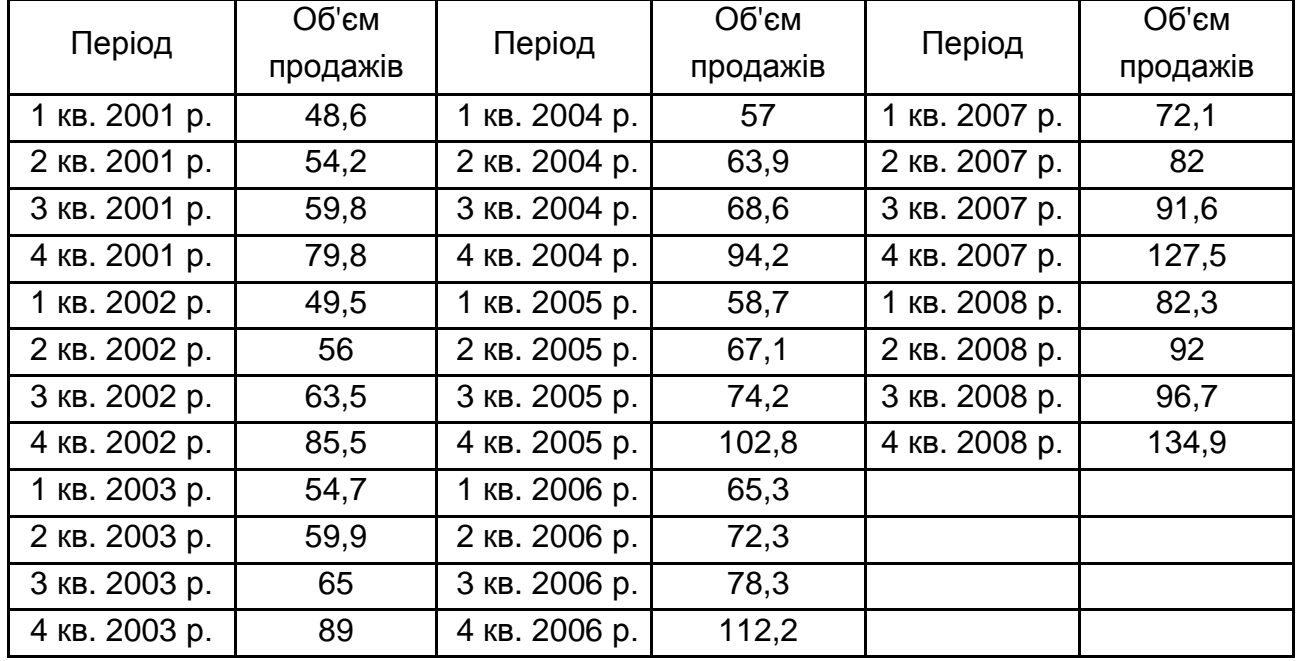

#### **Вихідні дані**

Побудова моделі декомпозиції часового ряду здійснюється в модулі *Advanced Linear/Nonlinear Models / Time Series/Forecasting* **(***Часові ряди/ Прогнозування***).** Стартова панель модуля наведена на рис. 16.

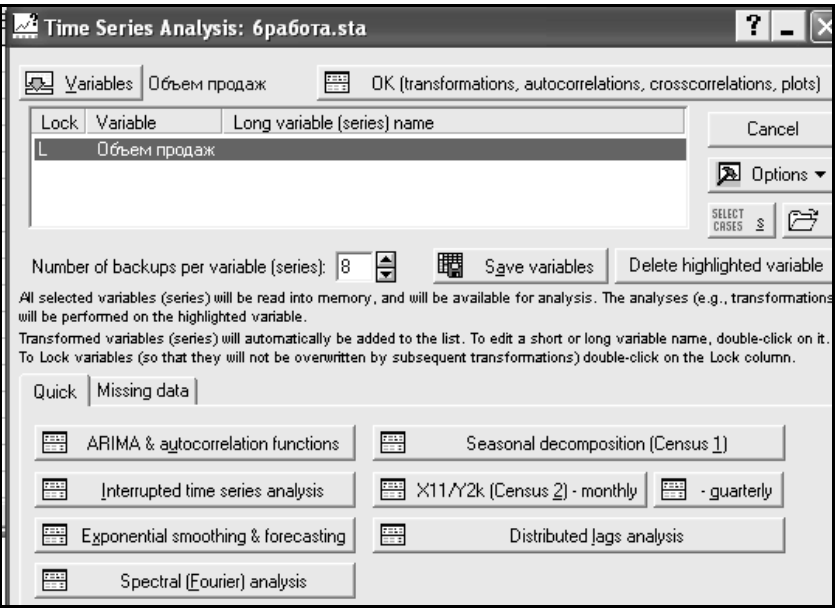

Рис. 16. **Стартова панель модуля** *Time Series/Forecasting*

Слід провести декомпозицію часового ряду на такі складові: трендовоцикличну, сезонну й випадкову, використовуючи мультиплікативну модель часового ряду. Для цього варто вибрати вкладку *Seasonal Decomposition* **(***Сезонна декомпозиція***)** у стартовій панелі модуля.

У наступному вікні необхідно задати параметри сезонної декомпозиції. Так, змінна для аналізу – *Об'єм продажів*, вид моделі (*Seasonal model***) –** *Multiplicative* **(***Мультиплікативна***)**, лаг сезонного компонента **(***Seasonal lag***)** – 4. Треба задати *центрування ковзної середньої* **(***Centered moving averages***)**.

У цьому ж вікні вибрати додаткові компоненти, як це показано на рис. 17, які повинні бути відбиті в робочій області – *ковзні середні* **(***Moving averages***),** *сезонні фактори* **(***Seasonal factors***),** *згладжена трендово-циклична складова* **(***Smoothed trend cycle***),** *випадковий компонент* **(***Irregular component***).**

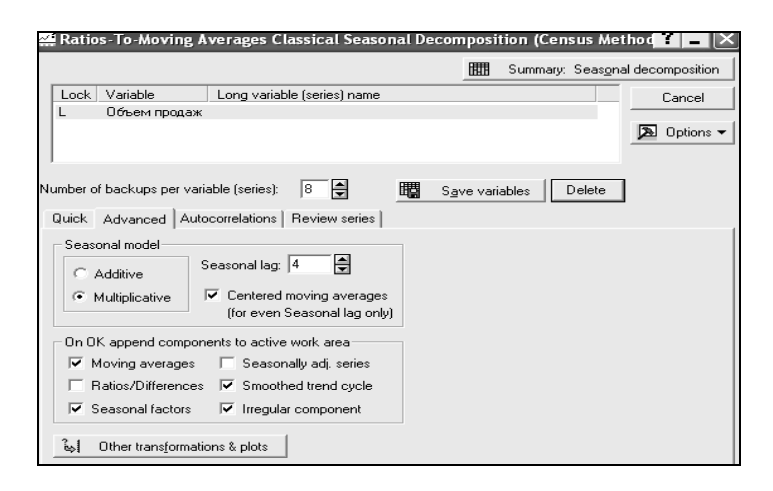

Рис. 17. **Параметри моделі сезонної декомпозиції**

На рис. 18 наведені результати сезонної декомпозиції *Об'єму продажів*, які необхідно скопіювати в таблицю з вихідними даними, користуючись контекстним меню **(***Copy with Headers / Paste***).**

|                 | Seasonal Decomposition: Multipl. season (4); Centered means (6pa6ora.sta) |          |          |          |          |          |          |  |
|-----------------|---------------------------------------------------------------------------|----------|----------|----------|----------|----------|----------|--|
|                 | Объем продаж                                                              |          |          |          |          |          |          |  |
|                 | Объем продаж                                                              | Moving   | Ratios   | Seasonal | Adjusted | Smoothed | Irreq.   |  |
| ∥Case           |                                                                           | Averages |          | Factors  | Series   | Trend-c. | Compon.  |  |
| 1               | 18,6000                                                                   |          |          | 82,0242  | 59,2508  | 60,2161  | 0,983970 |  |
|                 | 54,2000                                                                   |          |          | 89,9090  | 60,2832  | 60,3999  | 0,998067 |  |
| $\frac{2}{3}$   | 59,8000                                                                   | 60.7125  | 98.4970  | 96.9744  | 61.6658  | 60.7676  | 1.014780 |  |
| $\vert$ 4       | 79,8000                                                                   | 61,0500  | 130,7125 | 131,0925 | 60,8731  | 61,0239  | 0,997528 |  |
| 5               | 49,5000                                                                   | 61.7375  | 80.1782  | 82.0242  | 60,3481  | 61.6120  | 0.979486 |  |
| $\frac{5}{7}$   | 56,0000                                                                   | 62,9125  | 89,0125  | 89,9090  | 62,2852  | 62,7343  | 0,992842 |  |
|                 | 63,5000                                                                   | 64.2750  | 98.7942  | 96.9744  | 65,4812  | 64.2769  | 1,018736 |  |
| 8               | 85,5000                                                                   | 65.4125  | 130.7090 | 131.0925 | 65.2211  | 65.4344  | 0.996741 |  |
| 9               | 54,7000                                                                   | 66,0875  | 82,7691  | 82,0242  | 66,6877  | 66,2511  | 1,006589 |  |
| 10              | 59,9000                                                                   | 66.7125  | 89.7883  | 89,9090  | 66.6229  | 66.7125  | 0.998658 |  |
| 11              | 65,0000                                                                   | 67.4375  | 96,3855  | 96,9744  | 67,0280  | 67,3657  | 0,994987 |  |
| $\overline{12}$ | 89,0000                                                                   | 68.2250  | 130,4507 | 131,0925 | 67,8910  | 68.2675  | 0.994485 |  |

Рис. 18. **Результат сезонної декомпозиції**

Для побудови графіка трендово-циклічної складової необхідно, перебуваючи в таблиці вихідних даних, вибирати в пункті меню *Graphs* підпункт *Scatterplots* **(***Крапкові графіки***).** При завданні характеристик графіка вибираємо *Graph type* **–** *Regular* **(***Простій***)**, ставимо оцінку *Linear fit* **(***Лінійний тренд***)**, у якості змінних, відбиваних на графіку, вибираємо по осі *Х* – *Період часу*, а по осі *Y* – *Smoothed trend-c*. Результат наведений на рис. 19.

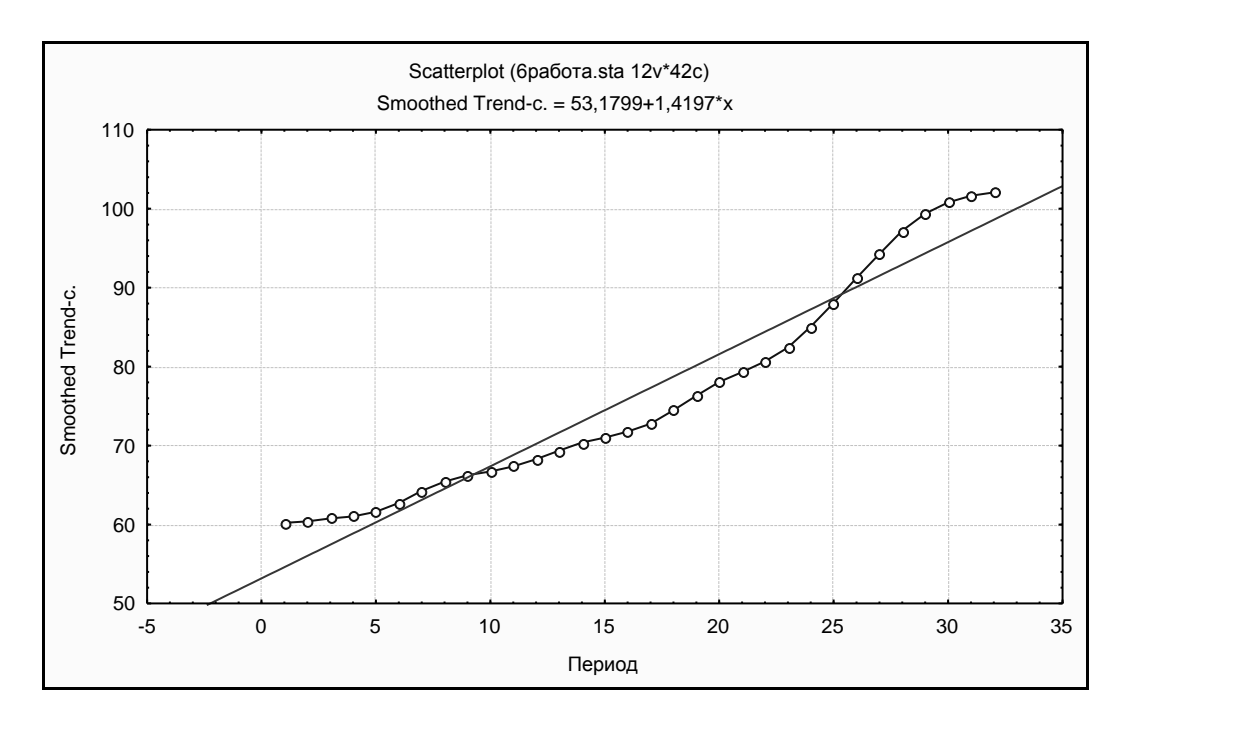

Рис. 19. **Графік трендово-циклічної складової**

Виділення тренда із тредово-циклічної складової здійснюється шляхом побудови лінійної однофакторної моделі виду *T* =  $a_0 + a_1^*X$ і оцінювання параметрів тренда за допомогою МНК. У якості залежної змінної необхідно задати *Smoothed trend-c*, а незалежної – *Період часу*. Результат побудови такої моделі наведений на рис. 20.

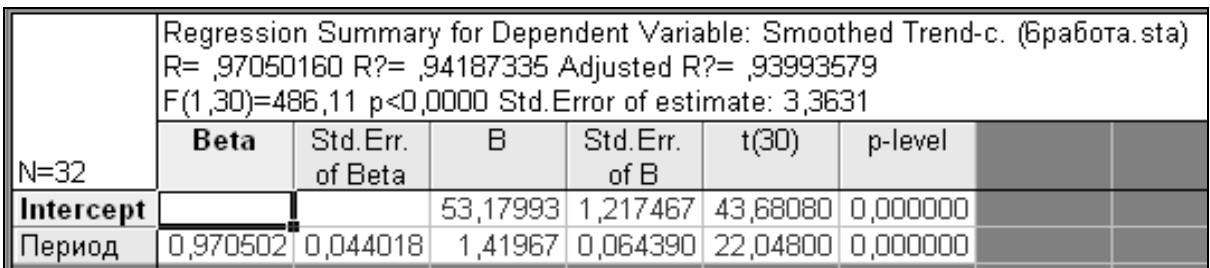

### Рис. 20. **Оцінки параметрів тренда**

Розрахунок значень трендової складової (*T*) можливий шляхом завдання формули розрахунку, використовуючи знайдені значення параметрів тренда, в області специфікації змінної *Long name*. Графік тренда будується також як і трендово-цикличної складової. Результат побудови наведений на рис. 21.

![](_page_27_Figure_1.jpeg)

Рис. 21. **Графік-трендової складової**

Розрахунок значень циклічної складової (*С*) можливий шляхом завдання формули розрахунку *С* = *Smoothed trend-c / Т* у області специфікації змінної *Long name*. Графік циклічної складової будується також як і трендово-цикличної. Результат побудови наведений на рис. 22.

![](_page_27_Figure_4.jpeg)

Рис. 22. **Графік циклічної складової**

Проаналізувавши дані на рис. 23 можна зробити висновок, що циклічна складова має період, рівний 27.

Потім будуються графіки сезонної складової **(***Seasonal factors***)**, і випадкової складової **(***Irregular component***)**, наведені на рис. 23 й 24.

![](_page_28_Figure_2.jpeg)

![](_page_28_Figure_3.jpeg)

![](_page_28_Figure_4.jpeg)

![](_page_28_Figure_5.jpeg)

Слід перевірити випадкову складову на нормальний закон розподілу. Треба виділити стовпець *Irreg. Comp***.**, натискаючи праву кнопку, викликати контекстне меню, вибирати *Graphs of Input Data* **/**  *Probability Plot Irreg. Compon.* **/** *Normal Probability*, як це показано на рис. 25.

![](_page_29_Picture_1.jpeg)

### Рис. 25. **Побудова графіка на нормальному ймовірнісному папері**

Перш ніж здійснити прогнозування величини об'єму продажів на 8 кроків уперед за допомогою моделі декомпозиції часового ряду необхідно виконати ряд дій:

додати 8 спостережень після останнього;

у стовпці даних *Період часу* вписати відповідні порядкові числівники (продовжуючи ряд);

у стовпці *Seasonal Factors* вписати відповідні значення сезонних складових для відповідних номерів кварталу року;

у стовпці *С* (циклічна компонента) вписати відповідні значення циклічної складової з урахуванням періоду циклу, рівного 27, наприклад,  $C(33) = C(33 – 27) = C(6);$ 

у стовпці *Т* (трендова компонента) задати перерахування даних (*Vars / Recalculate*);

додати нову змінну *Predict*.

Тоді розрахувати прогнозні значення показника об'єму продажів на 8 кроків уперед можна шляхом завдання моделі виду *Predict = T х х C х Seasonal Factors /* 100 в області специфікації змінної *Long Name*.

Для того, щоб досліджувати такі оцінки якості даної моделі часового ряду, як середня помилка, середня абсолютна помилка, середнєквадратичне відхилення помилок, середня процентна помилка, середня абсолютна процентна помилка, необхідно ввести нову змінну *Residuals* (*Помилки моделі*) і розрахувати її значення шляхом завдання формули *Residuals* = *Об'єм продажів* – *Predict* в області специфікації змінної *Long Name*.

# **Практичне завдання 5. Напис відгуку та рецензії на магістерську роботу**

**Мета завдання** – опанування навичок написання відгуку та рецензії на магістерську роботу.

#### **Завдання.**

Згідно з планом магістерської роботи та короткої анотації кожного розділу написати відгук та рецензію на магістерську роботу.

#### **Методичні рекомендації**

Приклад оформлення відгуку

#### **ВІДГУК**

на магістерську роботу студента на тему "\_\_\_\_\_\_\_\_\_\_\_\_"

Подана дипломна робота освітньо-кваліфікаційного рівня "магістр" присвячена .... Належне управління конкурентоспроможністю вітчизняних підприємств вимагає але й їх трансформацію відповідно до .... З огляду на це, дипломна робота \_\_\_\_\_\_\_\_\_\_\_\_ характеризується актуальністю та своєчасністю і спрямована на \_\_\_\_\_\_.

Зміст роботи відповідає обраній темі. Дипломна робота складається зі вступу, трьох розділів, висновків. У першому розділі автор розкриває теоретичні засади .... Особливої уваги заслуговує проведений в роботі ґрунтовний аналіз публікацій зарубіжних і вітчизняних авторів щодо ....

Другий, аналітично-рекомендаційний розділ дипломної роботи присвячено ..., зокрема ... У роботі також розглядається ..., проаналізовано основні проблеми щодо ....

Третій розділ присвячений

Позитивними рисами дипломної роботи є системність та послідовність викладення матеріалу, а також застосування прогресивного досвіду в сфері ... та його практичне застосування підприємством.

У ході виконання дипломної роботи проявив креативність, ініціативність, старанність, наполегливість, здатність та вміння застосовувати набуті знання для вирішення складних завдань, обізнаність у сучасних системних та інформаційних технологіях.

Відзначаючи високий ступінь написання дипломної роботи, варто зазначити декілька зауважень. Так, теоретична частина роботи потребує ... Також у першій частині роботи бажано було висвітлити особливості. Друга частина дипломної роботи має бути доповнена.

Або

Однак дипломна робота містить деякі недоліки. Доцільно було б більше уваги приділити обґрунтуванню шляхів подолання проблем, пов'язаних з …

Дипломна робота освітньо-кваліфікаційного рівня "магістр" виконана у повному обсязі, відповідає встановленим вимогам і заслуговує оцінки "відмінно", а її автору, \_\_\_\_\_\_\_, може бути присвоєна кваліфікація магістра … (відповідно до обраної спеціальності).

Керівник дипломної роботи

Рецензія.

Структура рецензії на роботу завжди дуже жорстка. Природно, тут немає параграфів та пунктів, але зміст і послідовність повинні бути витримані дуже чітко. У силу цього рецензія на дипломну роботу наполовину складається з штампів.

Зовнішня рецензія на дипломну магістерську дисертацію дається у вільній формі. Обсяг рецензії – приблизно 2 сторінок. У рецензії потрібно зробити висновок стосовно відповідності роботи темі дослідження, дати характеристику актуальності роботи, змісту основних ідей, висновків та практичних рекомендацій.

Рецензія може бути написана у вільній формі, але в ній потрібно розглянути та оцінити:

правильність постановки проблеми, її обґрунтованість, актуальність і значення для практики;

вміння визначити основні питання і викласти матеріал в логічній послідовності;

позитивні сторони та недоліки при висвітленні теми (глибина розкриття, повнота вивчення літературних джерел, вміння застосовувати теорію до аналізу практики, навички оволодіння методикою дослідження проблем, тощо);

• новизну та практичне значення висновків і пропозицій;

самостійність, творчий підхід студента до осмислення теоретичного і практичного матеріалу;

• мову і стилістику;

вміння користуватися працями класиків вітчизняної та світової науки, документами Уряду, іншими нормативно-правовими актами, бібліографічним апаратом для ілюстрації своїх думок, положень;

оформлення науково-довідкового апарату і магістерської роботи в цілому.

Потрібно також охарактеризувати використані в роботі методи та методики; негативні та позитивні сторони роботи; оформлення роботи (особливо схем та додатків).

У висновку рецензент дає загальну оцінку магістерській дисертації, вказує на оригінальні та вдалі рішення, визначає, чи відповідає встановленим вимогам до атестаційних робіт магістрів і чи заслуговує оцінки відмінно і присвоєння кваліфікації магістр.

Рецензент вказує свою посаду, науковий ступінь, вчене звання, місце праці, прізвище, ім'я, по батькові. Підпис завіряється за місцем роботи.

Отже, спочатку вказується, що робота такого-то дипломника, виконана на таку-то тему. Йдеться про актуальність обраної теми диплому – мовляв, дипломник у курсі реального життя. Далі в рецензії дається абзац про те, що дипломник зробив у своїй роботі – мовляв, розглянув те-то, проаналізував те і т. д. Це найвагоміша за обсягом частина рецензії на дипломну роботу. Після цього обов'язково потрібно вказати на якесь недопрацювання – мовляв, таке-то питання розкрив недостатньо, неповно, без урахування таких-то важливих моментів. І тут же знайдений недолік повинен бути затушовуваний – мовляв, у рамках даного обсягу або у цьому ракурсі, який розглядається в дипломі, інакше зробити неможливо, не представляється доцільним або зазначене упущення принципового значення не має. Далі робиться загальний позитивний висновок про те, що:

робота зазначеного дипломника в цілому виконана на належному рівні;

дипломник показав себе досвідченим фахівцем, що продемонстрував глибоке знання предмета і гарні навички практичної роботи;

результати, отримані в роботі, можуть бути з користю використані там-то і там;

робота дипломника такого-то заслуговує оцінки "відмінно" (а який ще, якщо рецензію на дипломну роботу пише сам автор?), а сам дипломник – присвоєння кваліфікації такої. Все – рецензія на дипломну роботу готова. Тільки, звичайно, підписувати цю рецензію повинен хтось інший – не дипломник і не його керівник.

**Рецензія**

на магістерську роботу

студента \_\_\_\_\_\_\_\_\_\_\_\_

на тему \_\_\_\_\_\_\_\_

(*Рецензія закінчується так*)

У цілому робота виконана в достатньому обсязі, цілком відповідає встановленим вимогам до магістерських робіт і заслуговує оцінки ", а її автору,

може бути присвоєна кваліфікація магістра за спеціальністю \_\_\_\_\_\_.

Рецензію склав

(посада, науковий ступінь, вчене звання, місце праці, прізвище, ім'я, по батькові)

#### **Рекомендована література**

#### **Основна**

1. Білуха М. Г. Основи наукових досліджень : підручник для студ. екон. спец. вузів / М. Г. Білуха. – К. : Вища школа., 1997. – 271 с.

2. Крушельницька О. В. Методологія та організація наукових досліджень : навч. посібн. / О. В. Крушельницька. – К. : Кондор, 2003. – 192 с.

3. П'ятнииька-Позднякова І. С. Основи наукових досліджень у вищій школі : навч. посібн. / І.С. П'ятницька-Позднякова. – К. : 2003. – 116 с.

4. Статистичне моделювання та прогнозування / під заг. ред. В. О. Раєвнєвої. – Х. : 2013.

#### **Додаткова**

5. Геєць В. Про підсумки наукової діяльності установ Відділення економіки ПАНУ в 2000 р. та перспективи розвитку фундаментальних досліджень у галузі економічних наук / В. Гаєць // Економіка України. – 2001. – № 4.

6. Гуревічов М. Державне регулювання науки / М. Гуревічов // Економіка України. – 2001.-№10.

7. Леднев В. С. Содержание образования. Сущность, структура, перспективы / В. С. Леднев. – М. : Высшая школа, 1991.

8. Лукінов І. Економічна наука і освіта в національних інтересах держави / Ш. Лукінов // Економіка України. – 1999. – № 11.

9. Основы научных исследований : учебник для экон. вузов / под ред. К. Широколава. – К. : Вища школа, 1997.

10. Патон Б. Інноваційний шлях розвитку економіки України / Б. Патон // Вісник НАНУ – 2001. – № 2.

11. Пытьев Ю. П. Методы анализа и интерпретации эксперимента / Ю. П. Пытьев. – М. : МГУ, 1990.

12. Романчиков В. І. Основи наукових досліджень : навч. посібн. / В. І. Романчиков. – К. : ІЗМН, 1997.

13. Салтыков Б. В. Наука в экономической структуре народного хозяйства / Б. В. Салтыков, И. В. Ломакин. – М. : Наука, 1990.

14. Собко В. П. Основы научных исследований / В. П. Собко. – К. : Техника, 1992.

15. Збір і обробка матеріалів дослідження : лекція / під ред. О. А. Даниленко – Львів : ЛКА, 1997.

16. Злупко С. Національне відродження і економічна наука / С. Злупко // Економіка України. – 1992. – № 6.

НАВЧАЛЬНЕ ВИДАННЯ

# **Практичні завдання з навчальної дисципліни "МЕТОДОЛОГІЯ НАУКОВИХ ДОСЛІДЖЕНЬ" для студентів спеціальності 8.03050601 "Прикладна статистика" денної форми навчання**

Укладач **Стрижиченко** Костянтин Анатолійович

Відповідальний за випуск **Раєвнєва О. В.**

Редактор **Бутенко В. О.**

Коректор **Маркова Т. А.**

План 2014 р. Поз. № 160.

Підп. до друку 02.12.2014 р. Формат 60 х 90 1/16. Папір MultiCopy. Друк Riso. Ум.-друк. арк. 2,25. Обл.-вид. арк. 2,81. Тираж 40 прим. Зам. № 307.

Видавець і виготівник – видавництво ХНЕУ ім. С. Кузнеця, 61166, м. Харків, пр. Леніна, 9-А

*Свідоцтво про внесення до Державного реєстру суб'єктів видавничої справи Дк № 481 від 13.06.2001 р*